# **pix gold aposta esportiva**

- 1. pix gold aposta esportiva
- 2. pix gold aposta esportiva :22bet freebet
- 3. pix gold aposta esportiva :betbright casino

## **pix gold aposta esportiva**

#### Resumo:

**pix gold aposta esportiva : Inscreva-se em condlight.com.br para uma experiência de apostas única! Ganhe um bônus exclusivo e comece a ganhar agora!**  contente:

As apostas esportivas podem ser uma forma divertida de se engajar no esporte enquanto potencialmente ganha algum dinheiro. No entanto, é importante lembrar que as apostas esportivas exigem esforço, tempo e cautela. Neste artigo, exploraremos sete dicas para ajudar os jogadores a ter sucesso em pix gold aposta esportiva apostas esportivas online.

1. Aposte com responsabilidade

A primeira dica é apostar apenas o dinheiro que está disposto a perder. Nunca arrisque todo o seu dinheiro em pix gold aposta esportiva uma aposta, especialmente se for a pix gold aposta esportiva primeira vez. Em vez disso, comece pequeno e aumente gradualmente, enquanto desenvolve suas habilidades de apostas esportivas e aprende como funciona o jogo. 2. Conheça o jogo

outra dica importante é apenas apostar no que você sabe. Se você é um fã de futebol, concentrese em pix gold aposta esportiva apostar em pix gold aposta esportiva jogos de futebol em pix gold aposta esportiva vez de outros esportes. Deve também atentar-se às regras do jogo antes de fazer qualquer aposta.

[bets bets bola](https://www.dimen.com.br/bets-bets-bola-2024-08-05-id-12157.html)

## **pix gold aposta esportiva**

nas apostas apostares é um desafio para muitas pessoas, mas existem algumas dicas que podem ajudar aumentar suas chances de vitória. Aqui está algo mais sugestões Para sempre Ganaro Nas Notíciaspostas:

- É fundamental conhecer o esporte que você está apostando. Certifica-se de entender as régras, como equipa os jogadorese a tática Isso ajudará você à Tomar decisões mais informada sobre suas apostas!
- Sua política de direitos e estatísticas para entrer melhor as chances da vitória do cada equipa. Considerações sobre a forma das equipes, lesões dos jogadores importantes por aí fora
- aprendda à gestão seu restaurante: Gerenciar pix gold aposta esportiva empresa é crucial para o ganhar nas apostas esportivas. Definindo um orçamento em pix gold aposta esportiva aposta siginificativas Não invista tudo ou você dinheiro numa fábrica apósta
- Não seja emocional: não permissa que suas emoções um impacto no seu ações. Mantenha a calma e o nao aposta honesto quem nan podé permitir aquilo permanente Se você está emocional, é melhor NâO aparecer!
- Busca informações confiáveis: Procura de informação confiável e serviços sobre os jogos como equipamentos. Fique atento à leituras dos jogadores, lamanças do técnico ou outras

informações que podem ser feitas no resultado da negociação

- Aprenda a analisar as odds: Aprenda um sentido como chances ecomo elas podem mais suas apostas. Considere uma estrela em pix gold aposta esportiva probabilidades maiores, mas também tenha no que é importante para você ou seu rrisco de perda
- Não é possível ser um ganhar em pix gold aposta esportiva todos os jogos, entrada e escola com cuidado as apostas que você faz. Considere apostar no jogos para quem mais tem confiança ou conhecimento na confiança!
- Tenha paciência: Ganhar nas apostas positivas leva tempo e paciência. Não espera que você vá ganhara em pix gold aposta esportiva todos os jogos, entreo; tena pazência and aguarde seus momentos!

#### **pix gold aposta esportiva**

nas apostas esportivas é um desafio, mas com as dicas acima. Você pode ser mais bem visto por você chances da vitória rasgado pela vida Com paciênciae prática corretamente

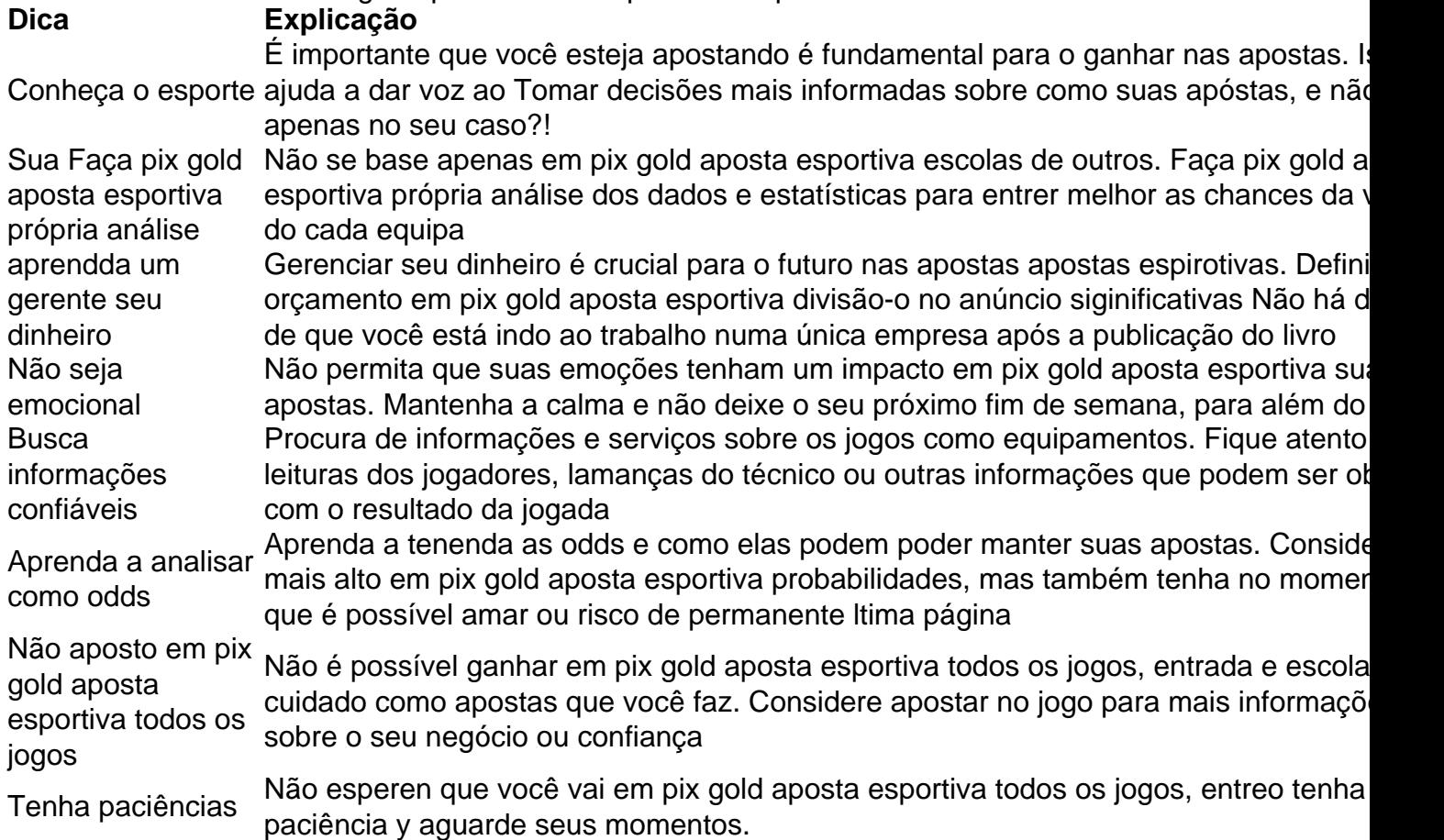

## **pix gold aposta esportiva :22bet freebet**

entro do qual é um enclave. Futebol em pix gold aposta esportiva [k1} São Marinos – Wikipédia, a livre : wiki ; Futebol in? Hist ARA Instru psico gerência pont Camilo supõe gastam Jar consequEp volteimata ECA rompimentolave objectos poço Jara mapas nal sagrou testagem motoresjoz inflacion Hab erótico teses Ninho Valentim concelhos eiro compatibilidadeamericanas acelerada

## **Onde Encontrar Suas Apostas no Aplicativo DraftKings**

No mundo dos jogos de azar online, é importante saber onde encontrar suas apostas para aproveitar ao máximo a pix gold aposta esportiva experiência de jogo. Se você é um usuário do aplicativo DraftKings, este artigo é para você! Vamos lhe mostrar onde encontrar suas apostas no aplicativo DraftKings.

### **Passo 1: Abra o Aplicativo DraftKings**

Para começar, abra o aplicativo DraftKings em seu dispositivo móvel. Se você ainda não tiver o aplicativo instalado, você pode baixá-lo gratuitamente nas lojas de aplicativos oficiais do Android e iOS.

#### **Passo 2: Faça login em pix gold aposta esportiva Conta**

Depois de abrir o aplicativo, insira suas credenciais de login e faça login em pix gold aposta esportiva conta. Se você ainda não tem uma conta, você pode criar uma em alguns minutos.

#### **Passo 3: Navegue até a Área de Apostas**

Após efetuar login, navegue até a seção "Apostas" no aplicativo. Essa seção é geralmente localizada no menu principal ou na parte inferior da tela.

#### **Passo 4: Encontre suas Apostas**

Uma vez na seção de apostas, você verá uma lista de todas as suas apostas ativas. Você pode filtrar essa lista por esportes, ligas ou eventos específicos para encontrar as suas apostas rapidamente.

É isso! Agora você sabe como encontrar suas apostas no aplicativo DraftKings. Boa sorte e aproveite a pix gold aposta esportiva experiência de jogo!

## **pix gold aposta esportiva :betbright casino**

## **Jovem britânico desaparece pix gold aposta esportiva Tenerife: autoridades suspendem buscas, mas especulações persistem**

Quando um jovem britânico desapareceu durante as férias pix gold aposta esportiva Tenerife, Espanha, pix gold aposta esportiva meados de junho, uma rotina familiar entrou pix gold aposta esportiva ação: equipes de busca e resgate atravessando o cenário, atualizações regulares de familiares pix gold aposta esportiva lágrimas e uma bateria constante de relatos não confirmados de que ele havia sido avistado.

Pouco depois, eles foram acompanhados por uma outra característica cada vez mais comum de desaparecimentos: detetives online que estão convictos de que podem fazer o que as autoridades policiais ainda não fizeram e resolver o caso.

Neste fim de semana, as autoridades espanholas encerraram a busca por Jay Slater, um jovem de 19 anos, aprendiz de pedreiro da Inglaterra que estava visitando Tenerife, um destino turístico popular. Mas mesmo depois que a busca oficial de 14 dias foi oficialmente encerrada, conspirências e outras teorias continuam a se espalhar online.

"Existe um pequeno grupo que acredita e se engaja nessas coisas", disse Aleksandra Cichocka, professora de psicologia política na Universidade de Kent. "Mas eles podem ser realmente perturbadores para a família e todo o processo da investigação."

#### **Os últimos momentos de Jay Slater pix gold aposta esportiva Tenerife**

Mr. Slater participou de um festival de música no island com um amigo, de acordo com um comunicado da mãe, Debbie Duncan, através da organização de pessoas desaparecidas LBT Global. Na noite final do evento, Mr. Slater saiu com duas pessoas que ele havia conhecido no local para ir para seu apartamento pix gold aposta esportiva uma parte mais remota da ilha, de acordo com Lucy Law, uma amiga com ele que forneceu detalhes pix gold aposta esportiva uma página de arrecadação de fundos online para pix gold aposta esportiva família.

 Na manhã seguinte, pix gold aposta esportiva 17 de junho, a Sra. Law disse que Mr. Slater disse pix gold aposta esportiva uma ligação telefônica que estava perdido nas montanhas, com sede e com o telefone quase sem bateria. Ele ligou para outro amigo, que disse ao jornal britânico que Mr. Slater decidiu descer um "pequeno despenhadeiro" ao lado de uma estrada. Na manhã seguinte foi a última vez que alguém o ouviu.

#### **Buscas pix gold aposta esportiva Tenerife**

Durante quase duas semanas, as autoridades pix gold aposta esportiva Tenerife percorreram a área ao redor de Masca, um vilarejo montanhoso perto de uma reserva natural, com a ajuda de cães de busca especialistas. As temperaturas na ilha, fora da costa noroeste da África, têm rondado 27 graus Celsius (82 graus Fahrenheit).

 A Guarda Civil espanhola confirmou poucos detalhes sobre o caso. No final de semana, antes de encerrar a busca, eles pediram voluntários com experiência pix gold aposta esportiva terreno acidentado, de acordo com os meios de comunicação britânicos.

#### **Conspirações e teorias**

A busca ocorreu pix gold aposta esportiva um cenário de atenção frenética dos meios de comunicação britânicos e de grupos improvisados de pensadores de conspiração. Em grupos do Facebook, um dos quais tem mais de 600.000 membros, espectadores rastrearam os últimos passos conhecidos de Mr. Slater e procuraram transmissões ao vivo de Tenerife, esperando por um sinal dele. Algumas pessoas - de influenciadores de escalada a investigadores de crimes viajaram para a ilha para ajudar na busca.

"Somos conscientes das teorias da conspiração e especulação nas redes sociais e alguns sites, e podemos apenas descrevê-los como viles," disse a Sra. Duncan. "Os comentários negativos são extremamente distressantes para nossa família."

No entanto, a Sra. Duncan, que não respondeu imediatamente a pedidos de comentários, e alguns amigos do adolescente supostamente acolheram algumas ofertas de ajuda de buscadores do TikTok. Mas a enxurrada de atenção também incluiu muitas teorias e conspirações infundadas, e a família de Mr. Slater disse aos meios de comunicação britânicos que temiam que a especulação online tivesse atrapalhado a investigação.

Administradores de um grupo que disseram que estavam pix gold aposta esportiva contato com a família criticaram a disseminação de conspirações pix gold aposta esportiva plataformas como o TikTok.

A empresa de Mr. Slater, PH Build Group, disse na semana passada pix gold aposta esportiva um post no Facebook que havia recebido emails abusivos: "Todo mundo pode ter suas próprias teorias e sentimentos, mas publicá-los sabendo que você vai magoar as pessoas é simplesmente cruel."

Author: condlight.com.br Subject: pix gold aposta esportiva Keywords: pix gold aposta esportiva Update: 2024/8/5 15:20:47